## **Diagrama de ojo - 2-PAM and**  $\alpha = 0$

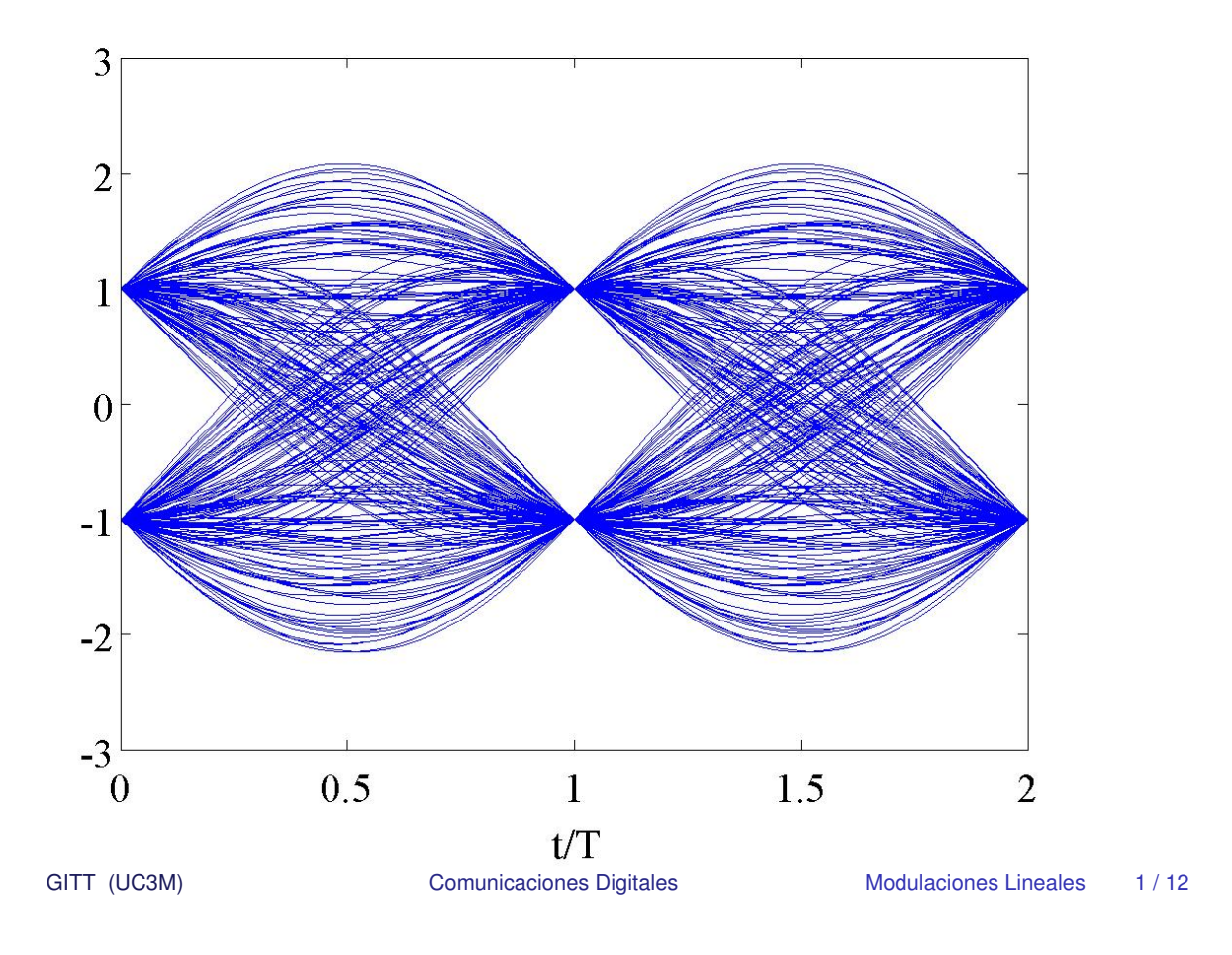

#### **Diagrama de ojo - 4-PAM and**  $\alpha = 0$

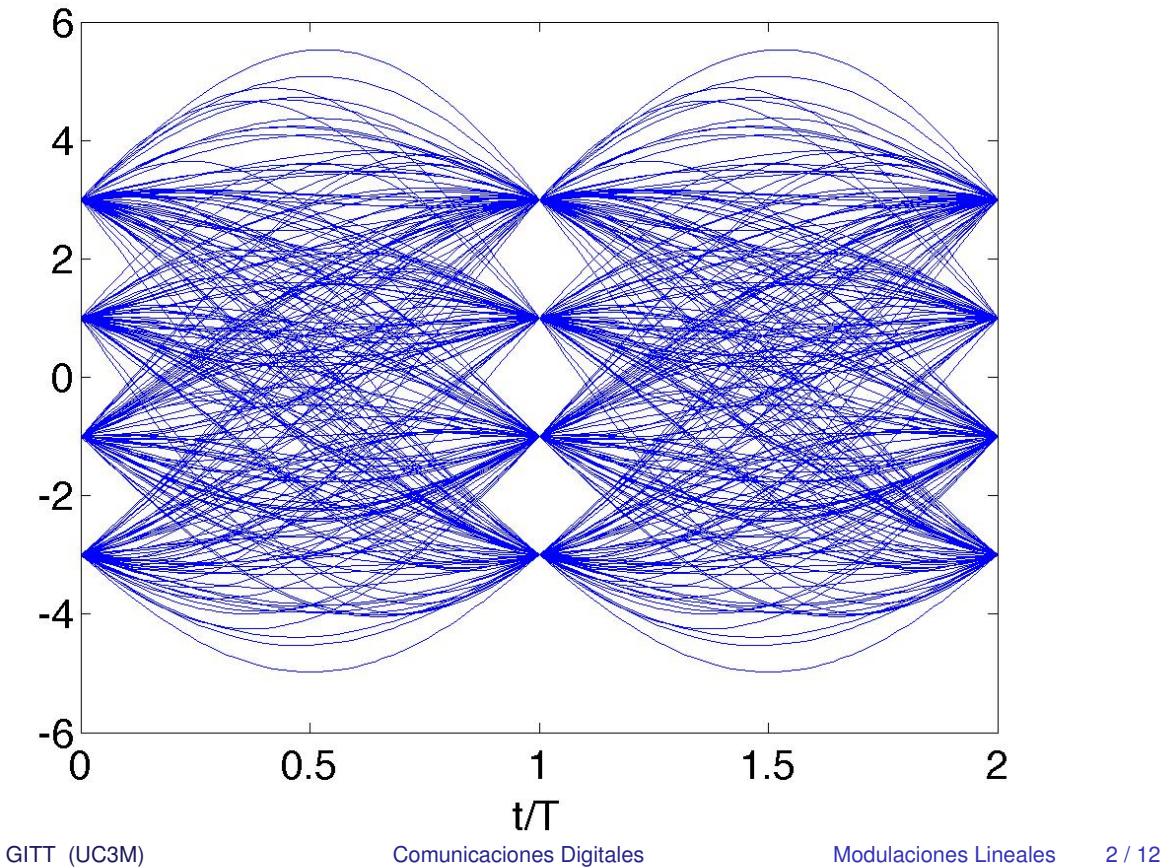

## **Diagrama de ojo - 2-PAM and**  $\alpha = 0.25$

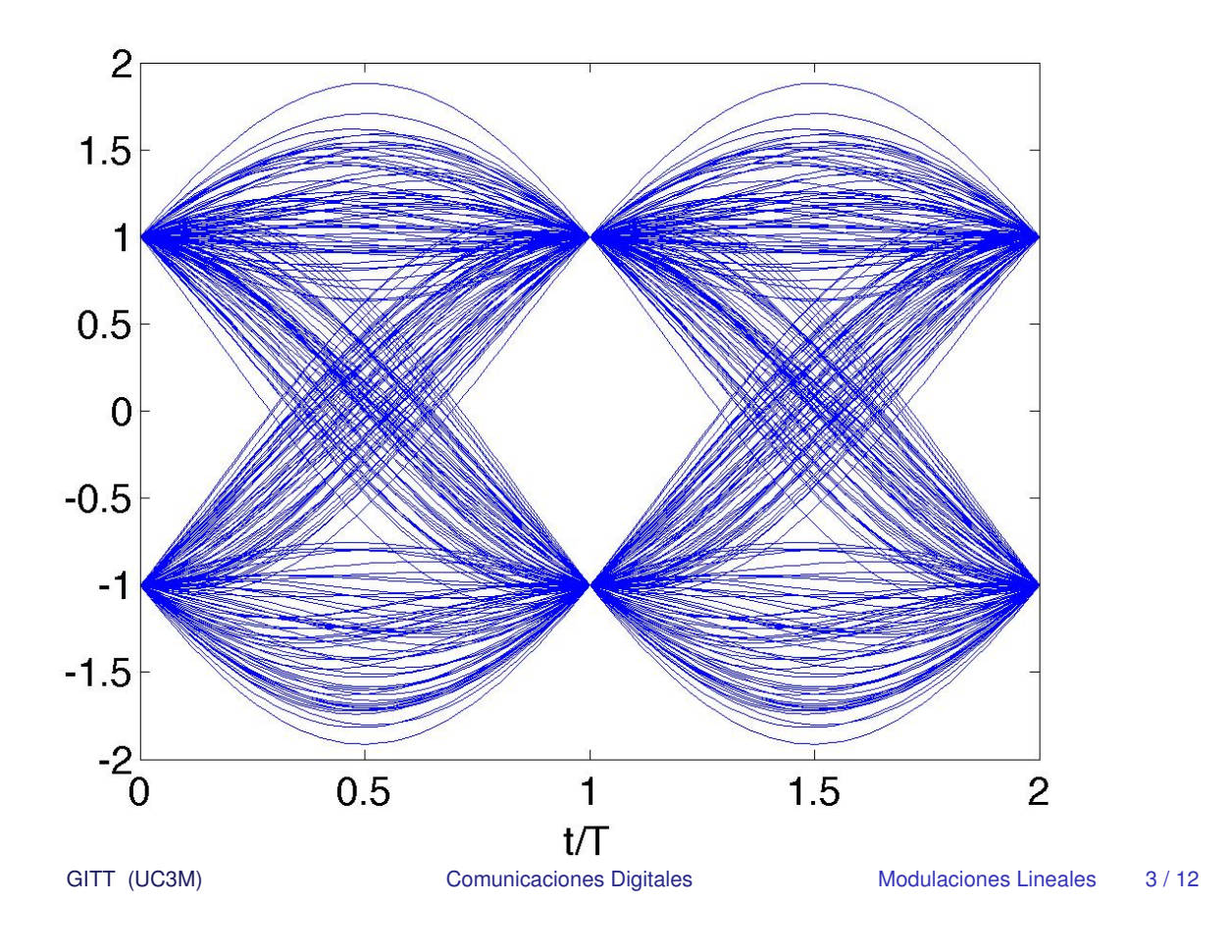

## **Diagrama de ojo - 2-PAM and**  $\alpha = 0.5$

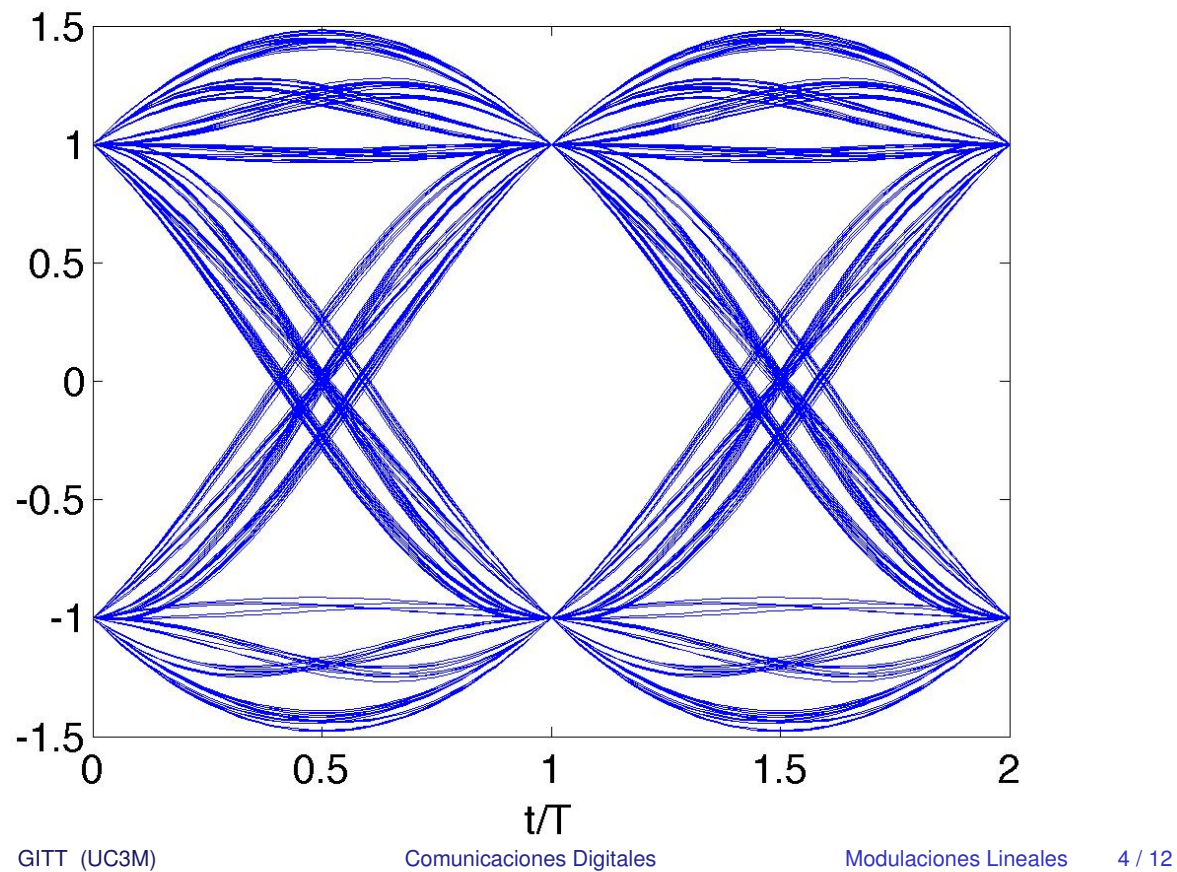

**Diagrama de ojo - 2-PAM and**  $\alpha = 0.75$ 

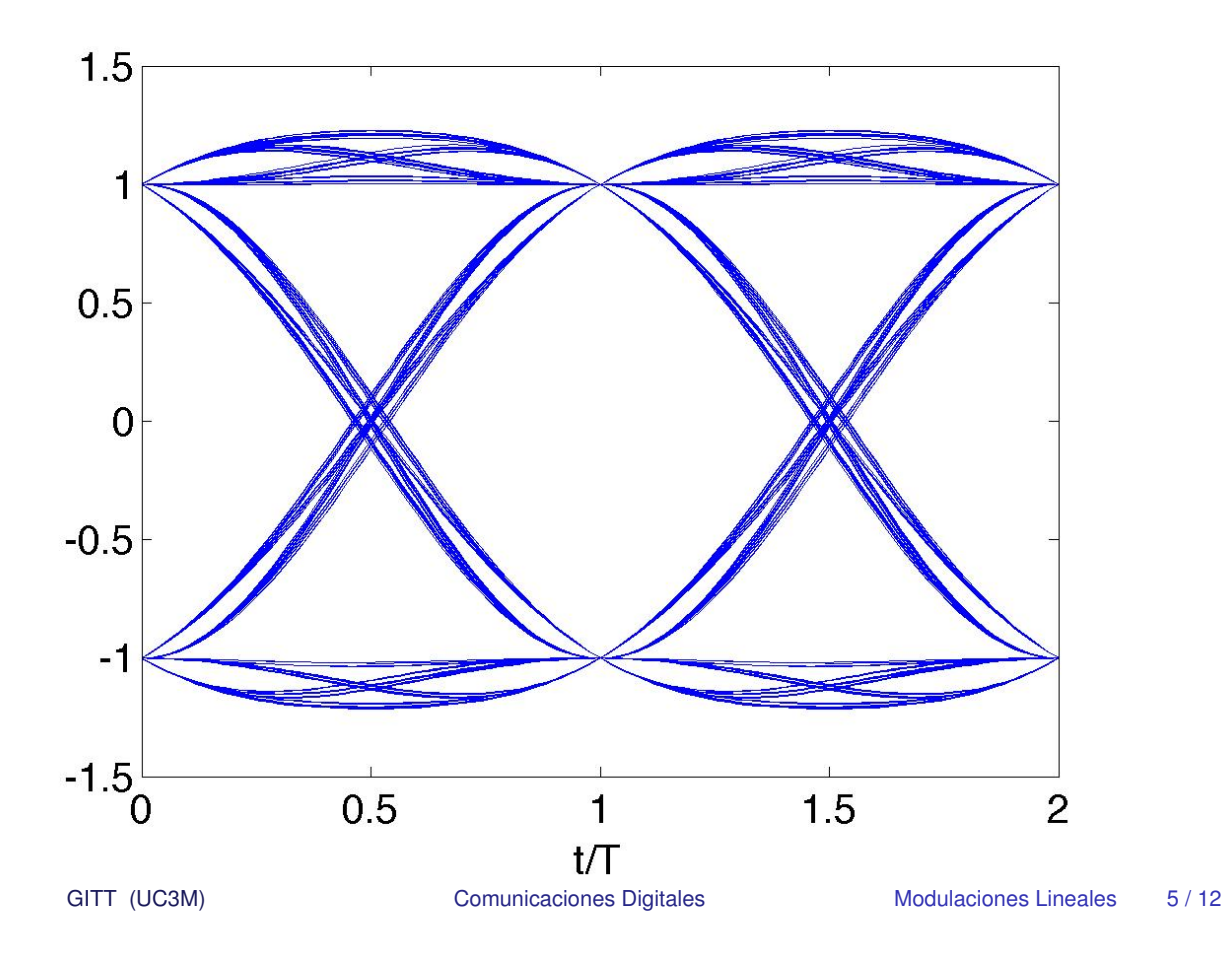

**Diagrama de ojo - 2-PAM and**  $\alpha = 1$ 

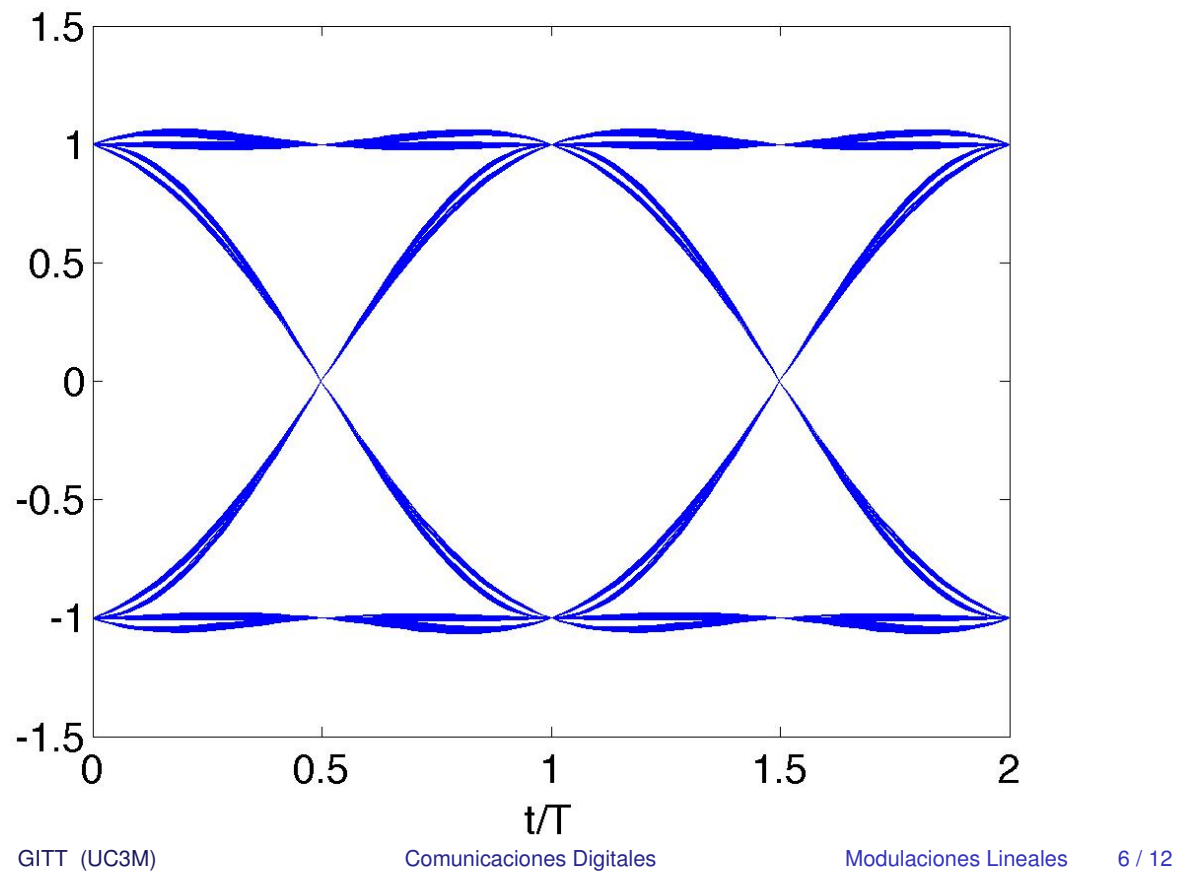

#### **Diagrama de ojo - 2-PAM and**  $\alpha = 0.25$  con ruido

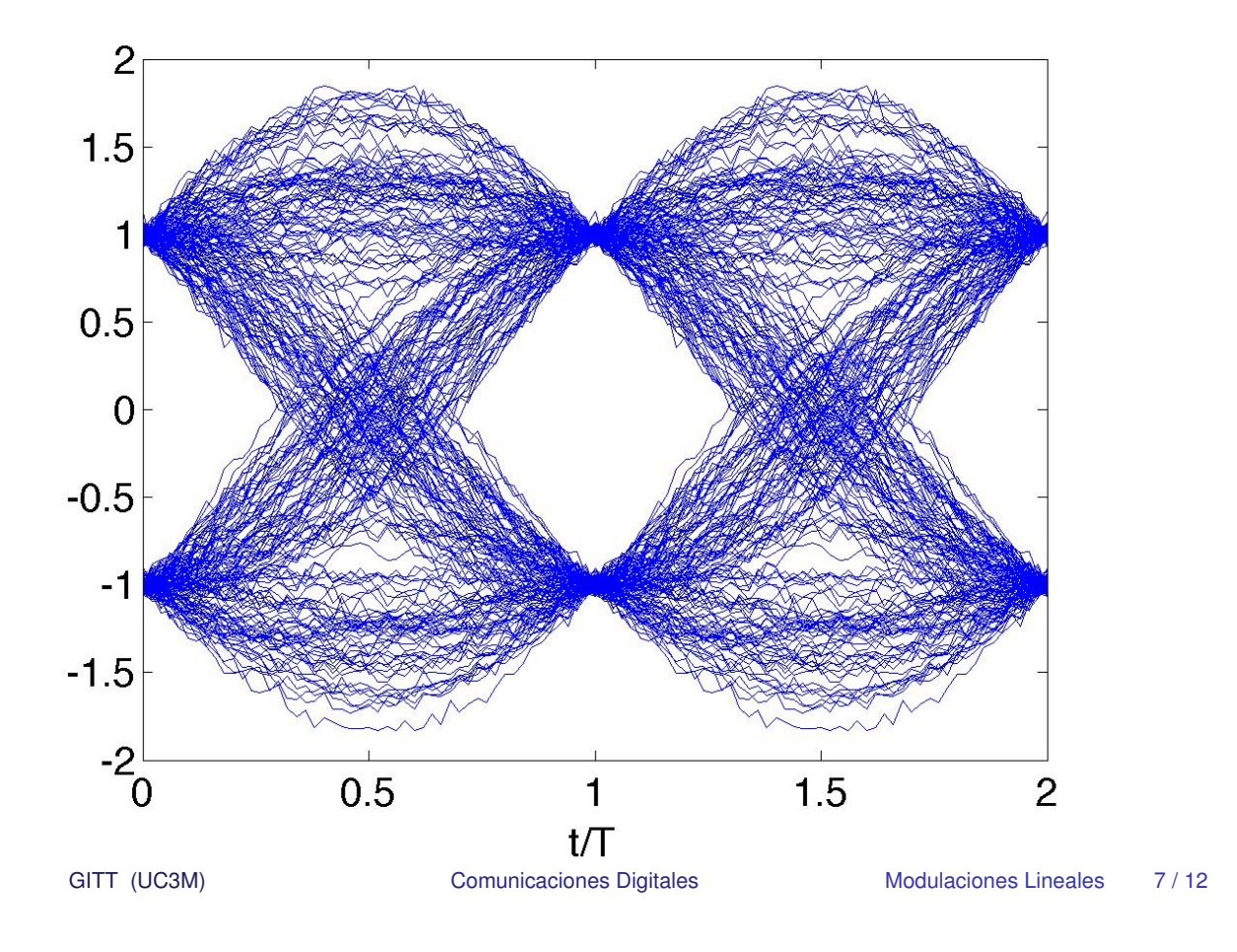

## Diagrama de ojo - 2-PAM and  $\alpha = 0$  con ISI

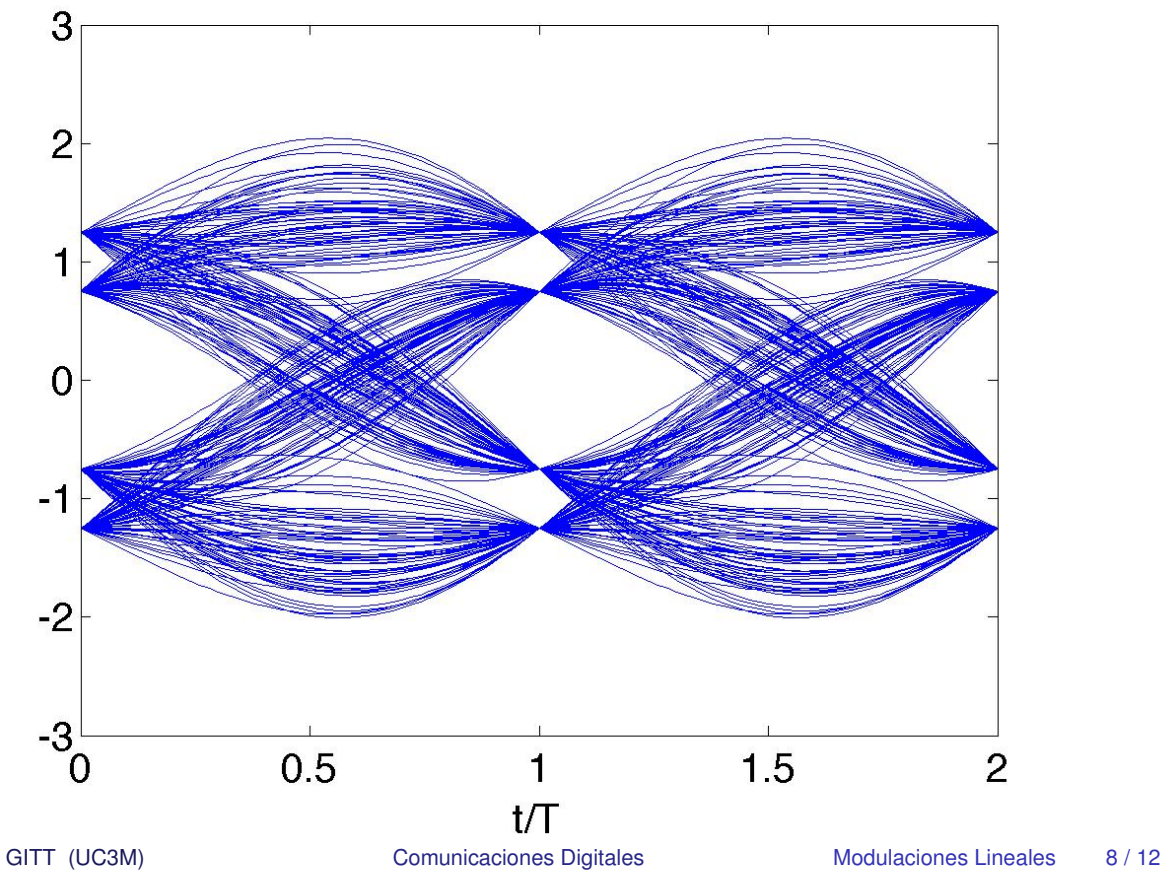

#### **Diagrama de ojo - 2-PAM and**  $\alpha = 0.25$  con ISI

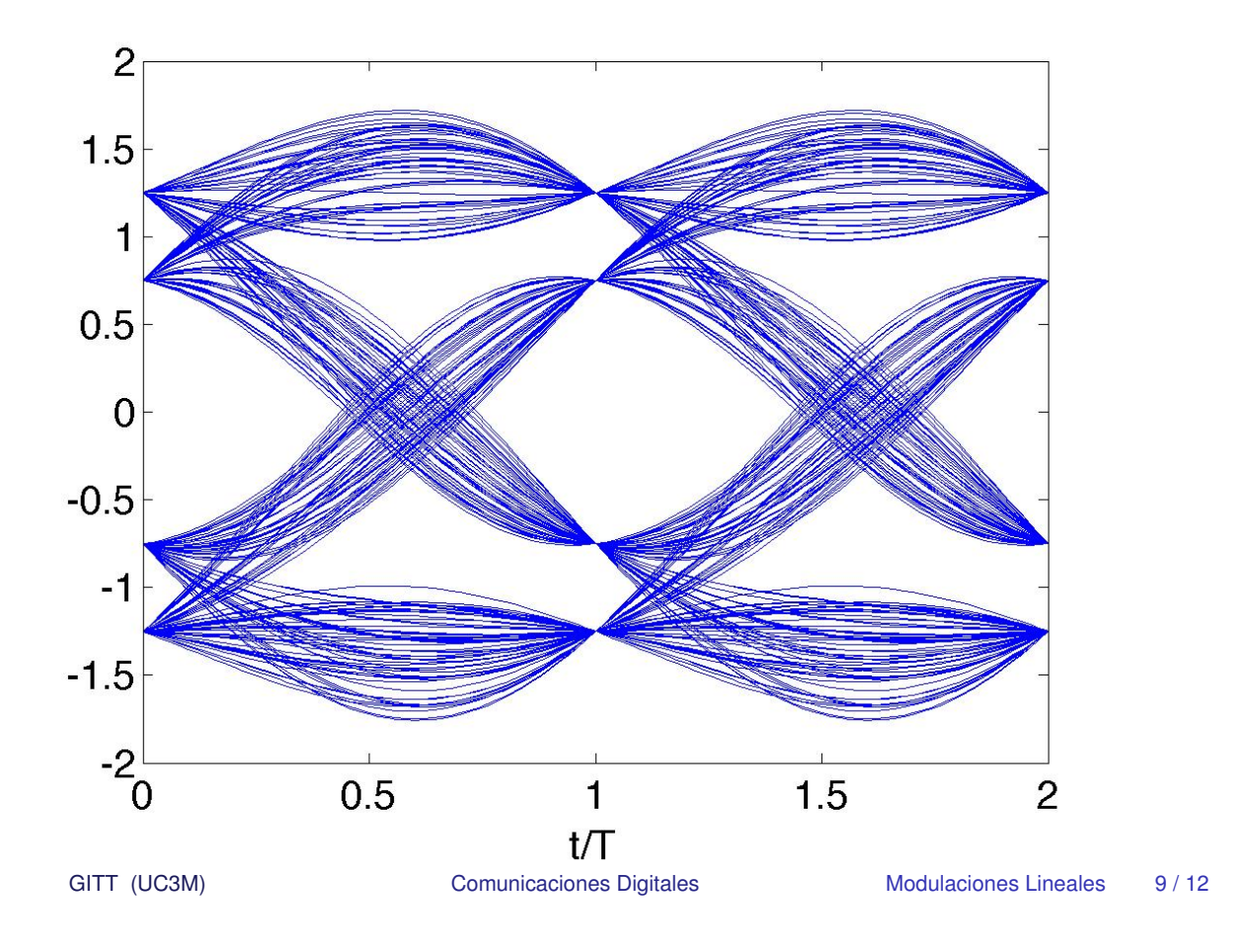

## Diagrama de ojo - 2-PAM and  $\alpha = 0.5$  con ISI

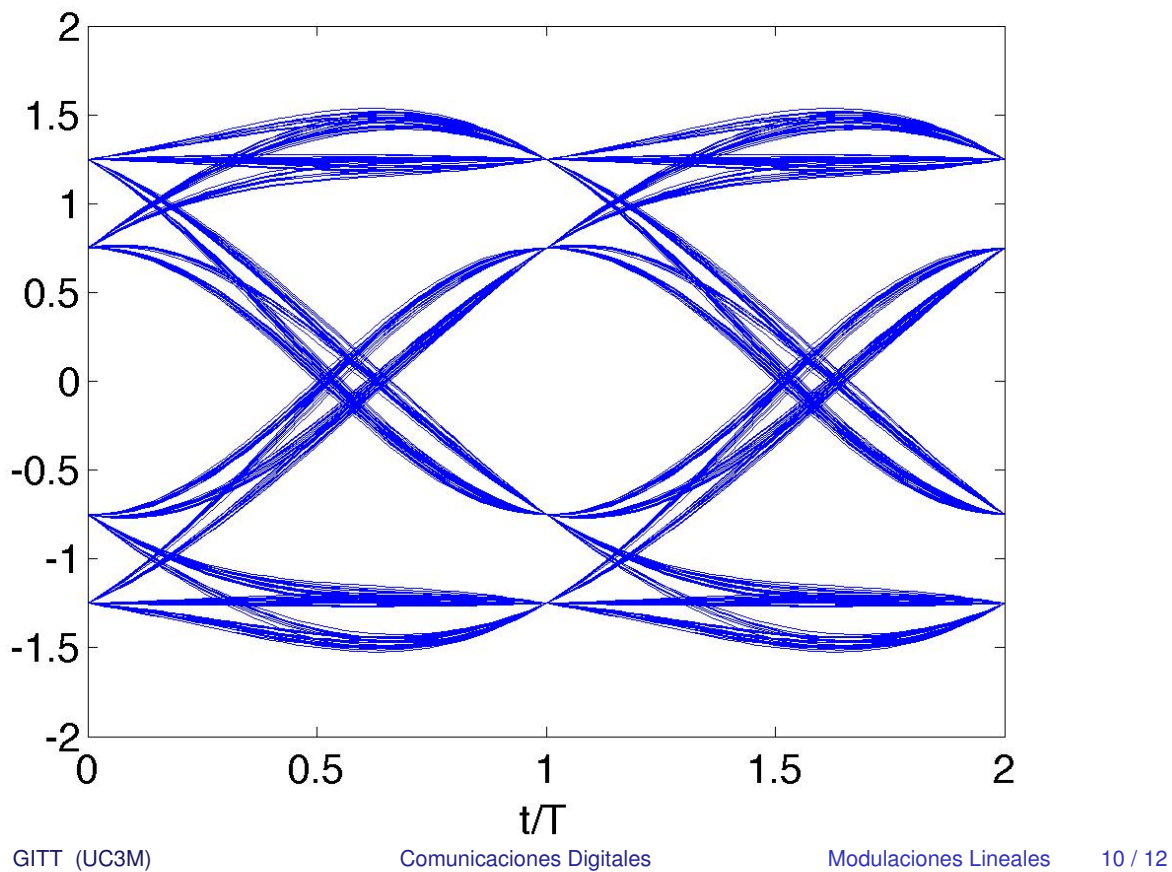

#### **Diagrama de ojo - 2-PAM and**  $\alpha = 0.75$  con ISI

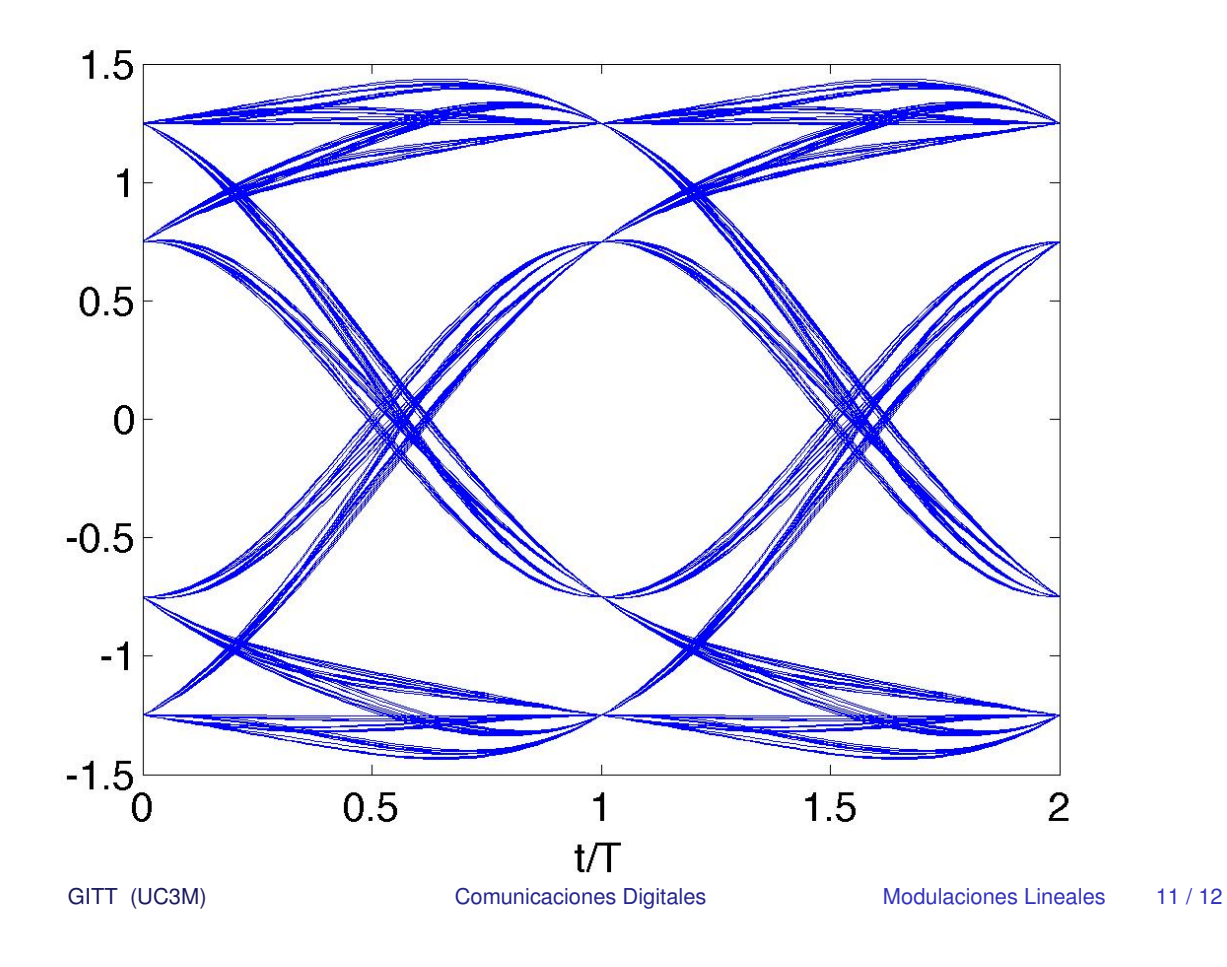

# Diagrama de ojo - 2-PAM and  $\alpha = 1$  con ISI

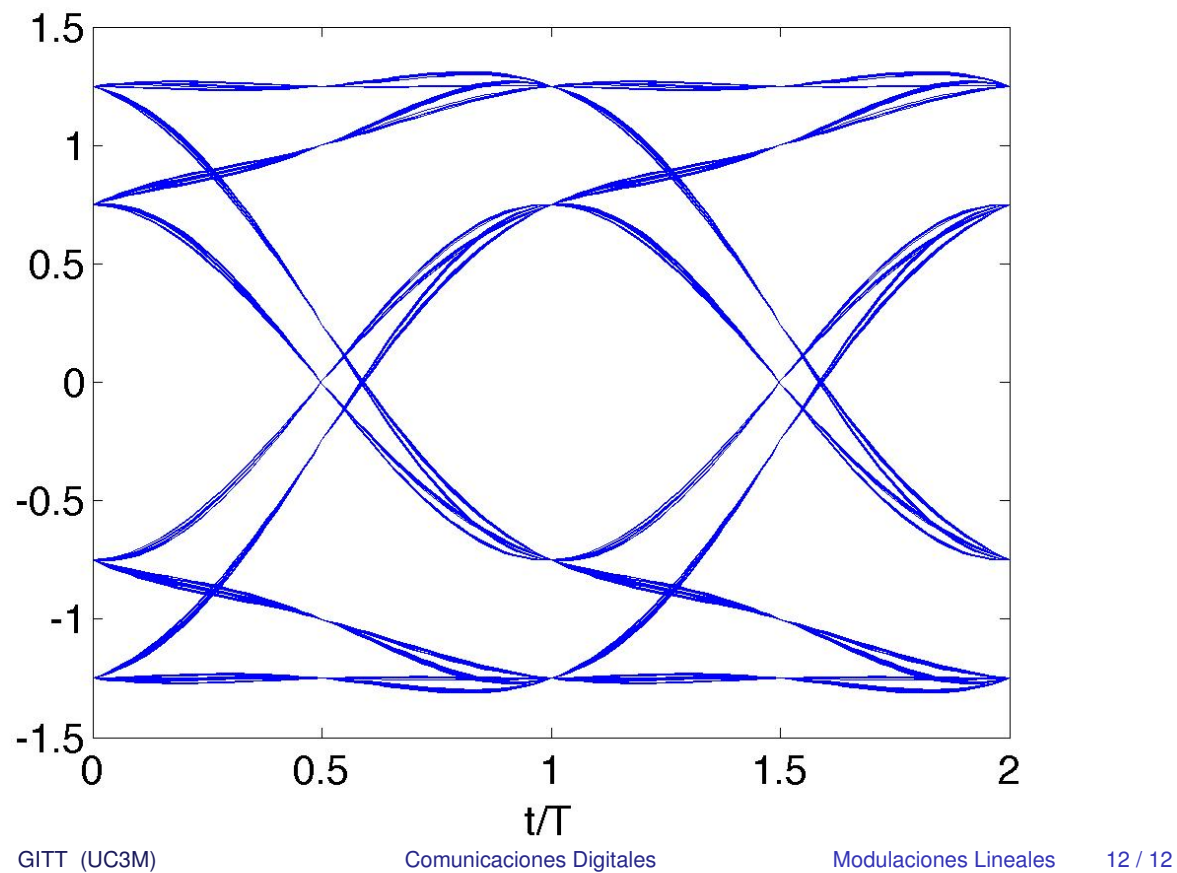